## **Mon cours** Moodle

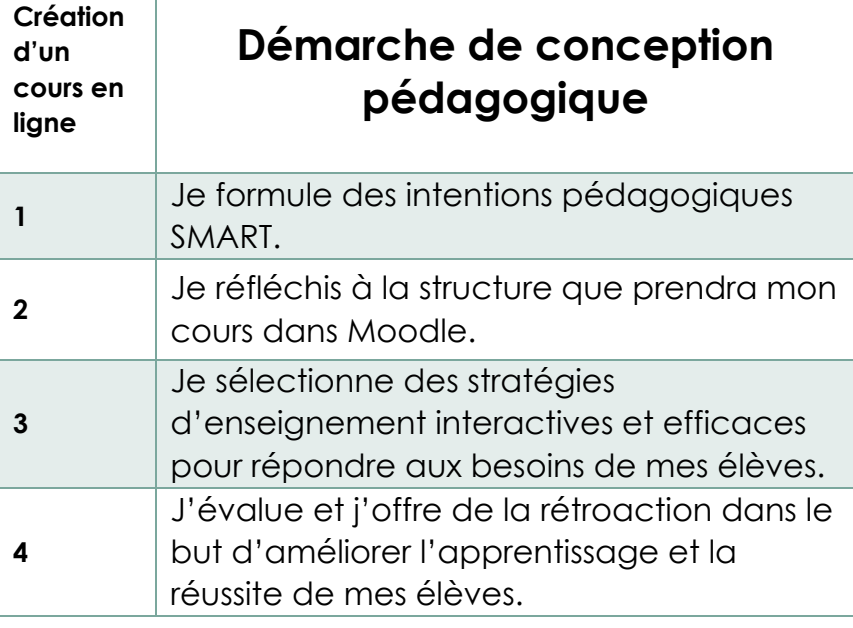

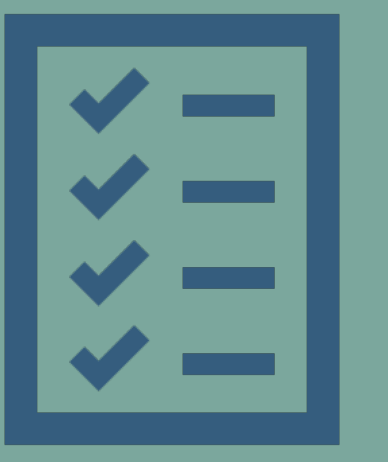

Je formule des intentions pédagogiques SMART:

## Titre du cours et descriptif

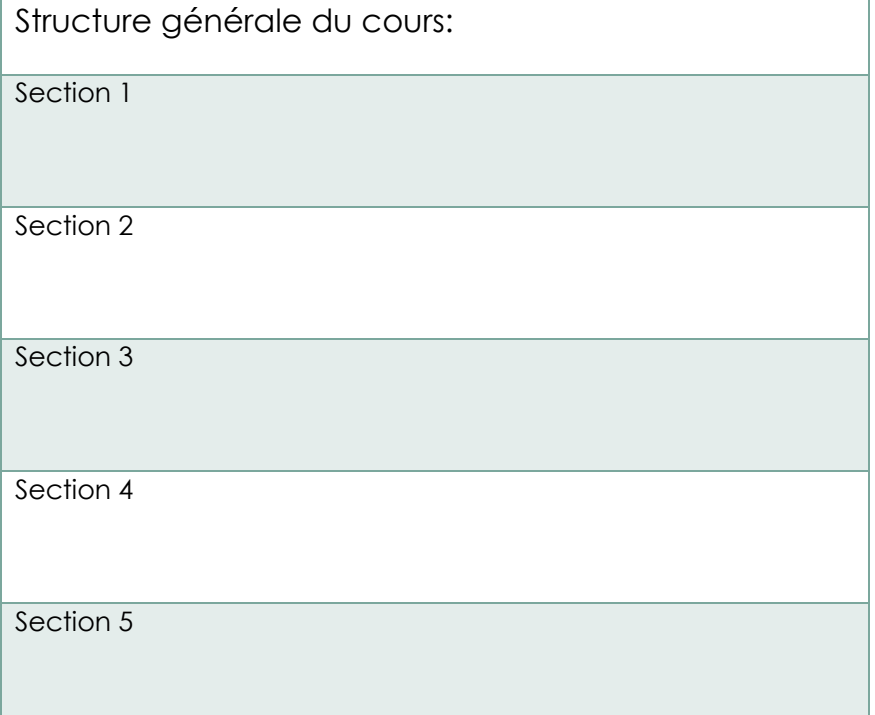

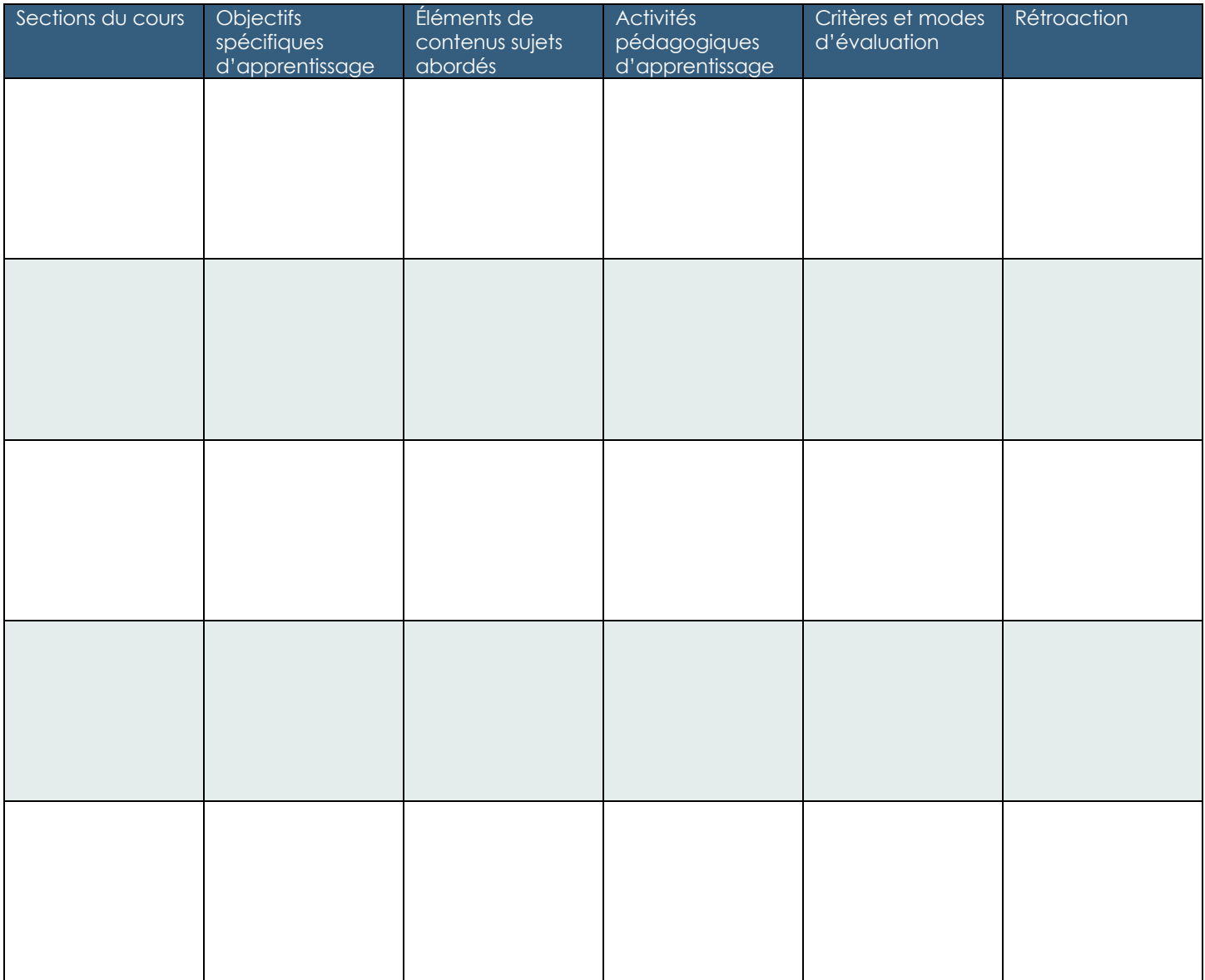